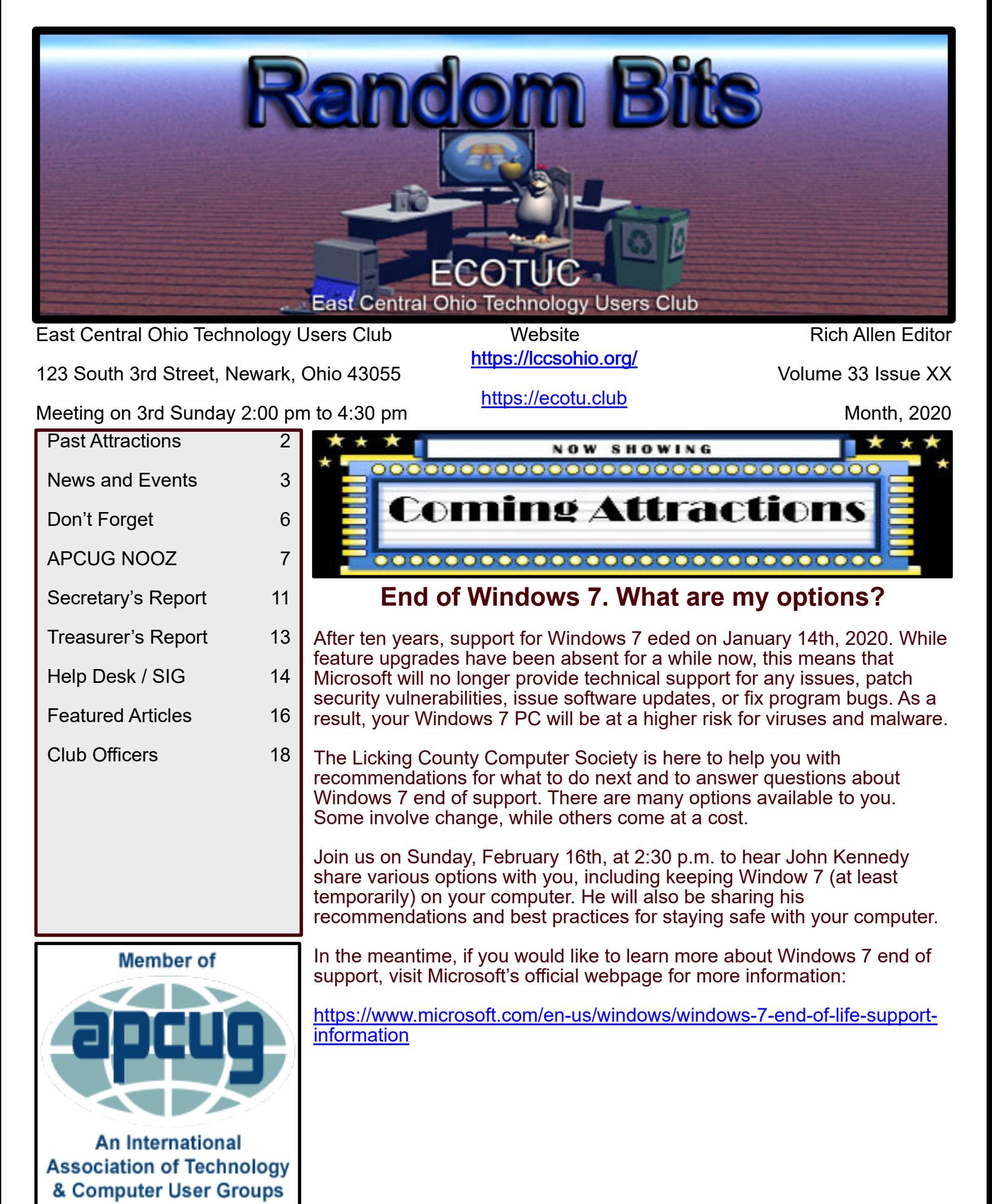

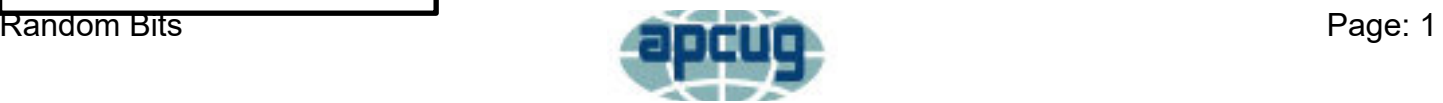

### **Past Attractions**

<span id="page-1-0"></span>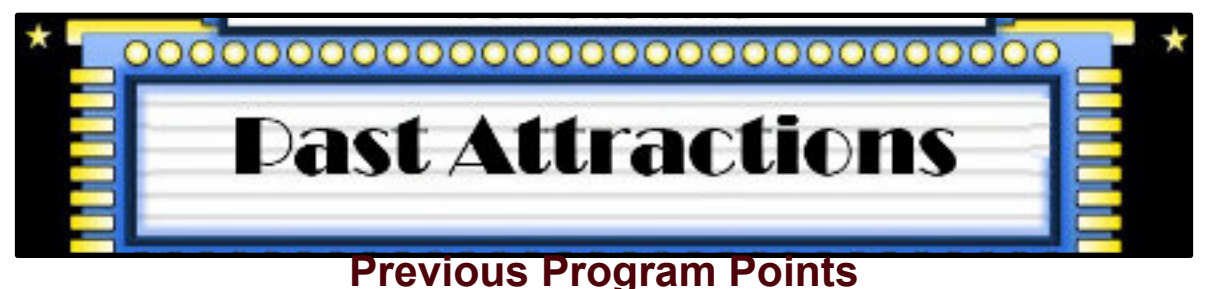

Previous Program Points - January 19th 2020

Last month's meeting topic was full of valuable information. Our guest speaker, Mars Drummond, is a Fraud Specialist for Discover Credit Card. She discussed numerous unlawful activities used by criminals, including:

Ingenious schemes to steal your private information

Securing credit through plagiarization

Identity theft at various levels

Credit card skimmers at popular merchants and how to spot them

Convincing scams that rip off thousands of dollars from unsuspecting, and vulnerable people

The use of gift cards to thwart authorities

And the list goes on and on!

Mars Drummond provided insight into the minds of these delinquents to help us all avoid injustice. It was an eye-opening discussion and a meeting not to missed!

Credit Bureau Phone Numbers

- Experian 800-3973742
- TransUnion 800-680-7289
- Equifax 800-522-6285
- Innovis 800-540-2505

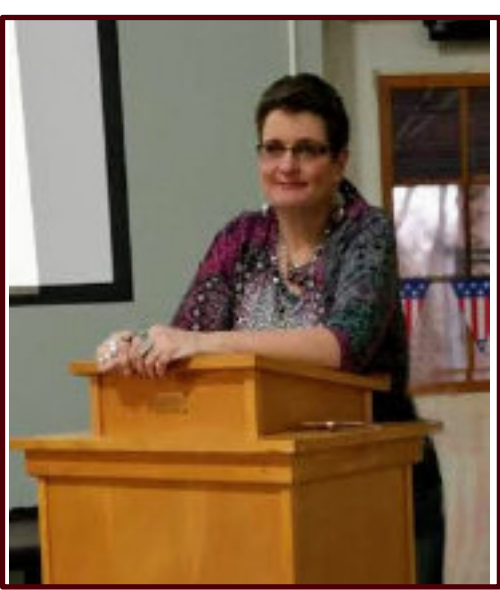

To find out more information about a Previous Program, we ask that you click on the LCCS Media link below. This link will take you to YouTube and the LCCS Media playlist where you will be able to find videos of the past presentations.

#### [LCCS Media](https://www.youtube.com/playlist?list=PLpaxj3rjf_8Ykfq-VbR0I4wOGsm_01RpI)

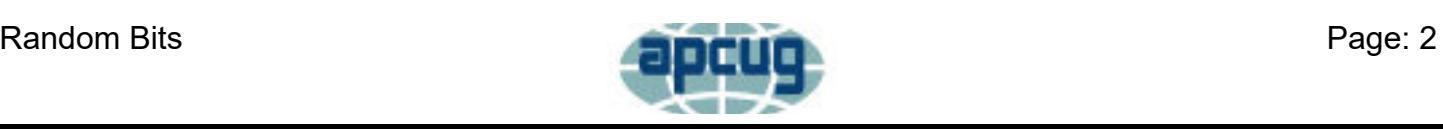

### **News and Events**

<span id="page-2-0"></span>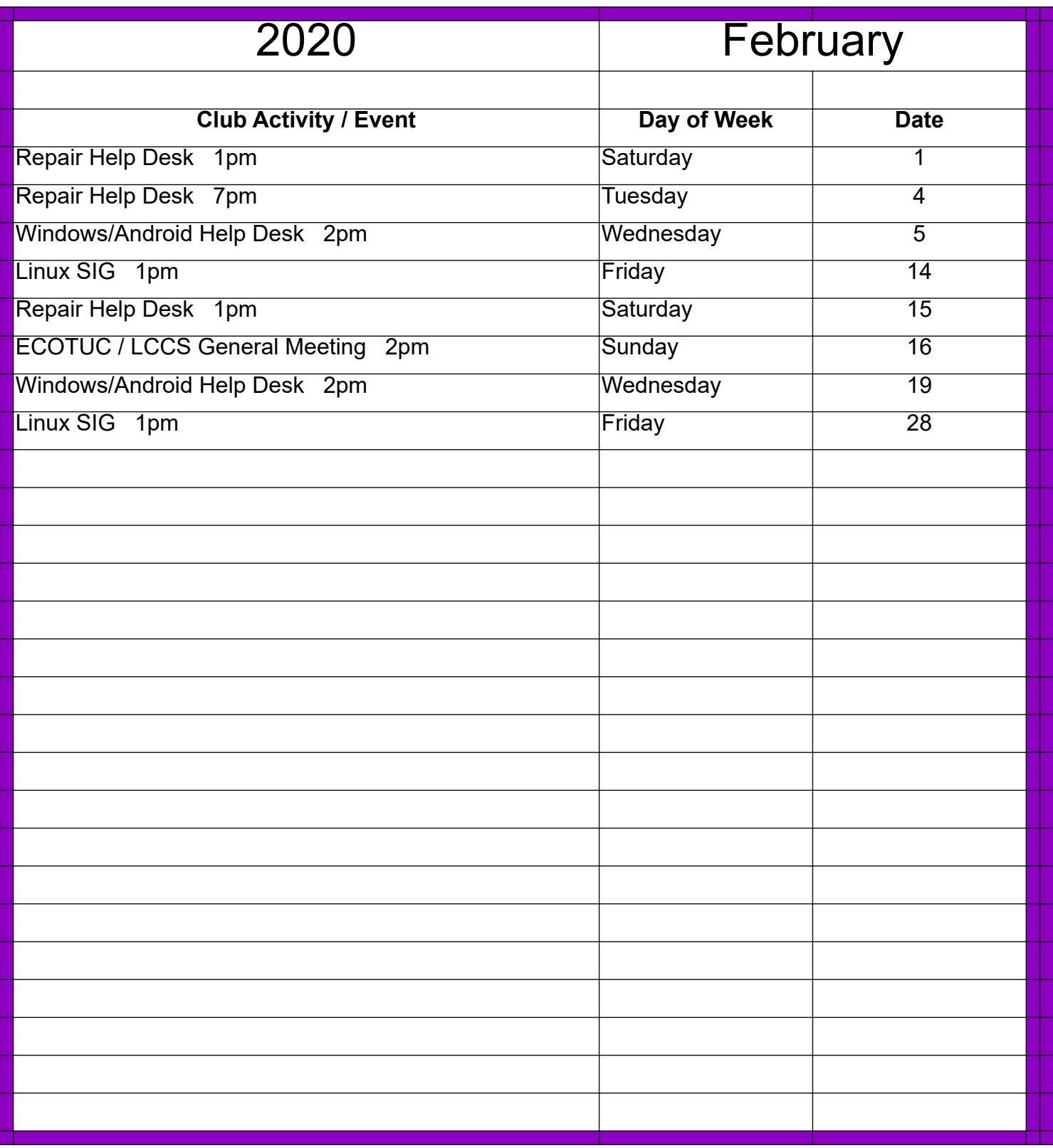

**For the latest information on Club Events "Click" on the link below!**

### **[LCCS Google Calendar](https://calendar.google.com/calendar/embed?src=ecotu.club%40gmail.com&ctz=America%2FNew_York)**

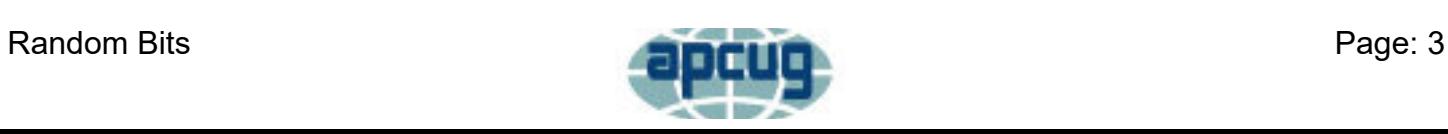

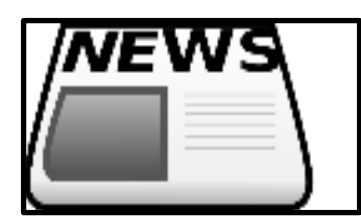

#### **Sign in Attendance at Our Facility**

These numbers are used to justify our use of the Reese building. The numbers only reflect the actual sign in sheets.

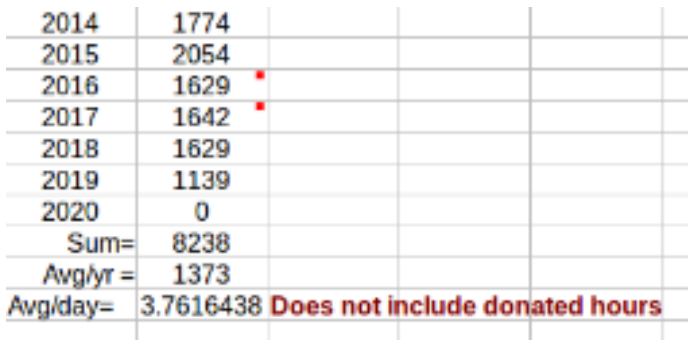

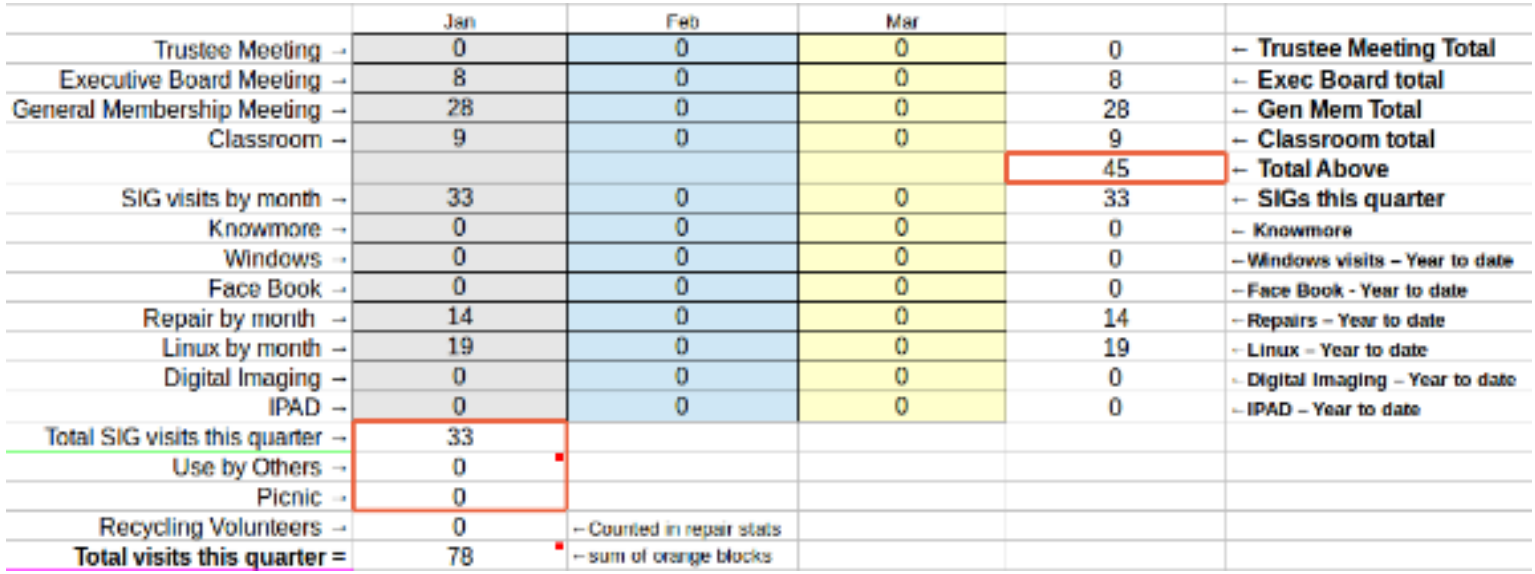

We have many more visits than this. Several members donate additional time at Reese to keep our organization running smoothly. I'll name a few of them:

Jim Amore Everett McKee Bill Toothman

David Rauch Mary Frances Rauch Nancy Grower

Jim Grower

These don't include hours worked at home. Rich Allen spends several hours on the newsletter that includes this article. John Kennedy and Kenneth Tubaugh prepare presentations for us. Sue Bixler tracks our daily expenditures, receipts and budget items.

We currently have 215 paid members.

Ken Bixler

Membership Chair

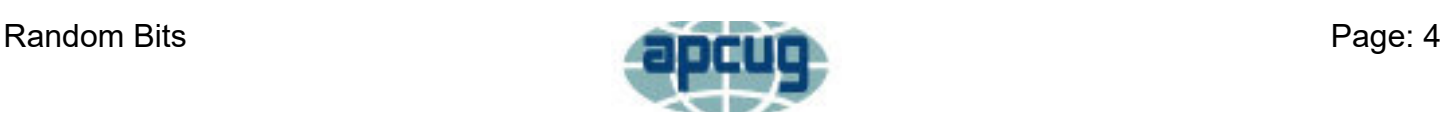

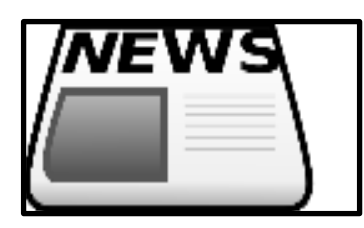

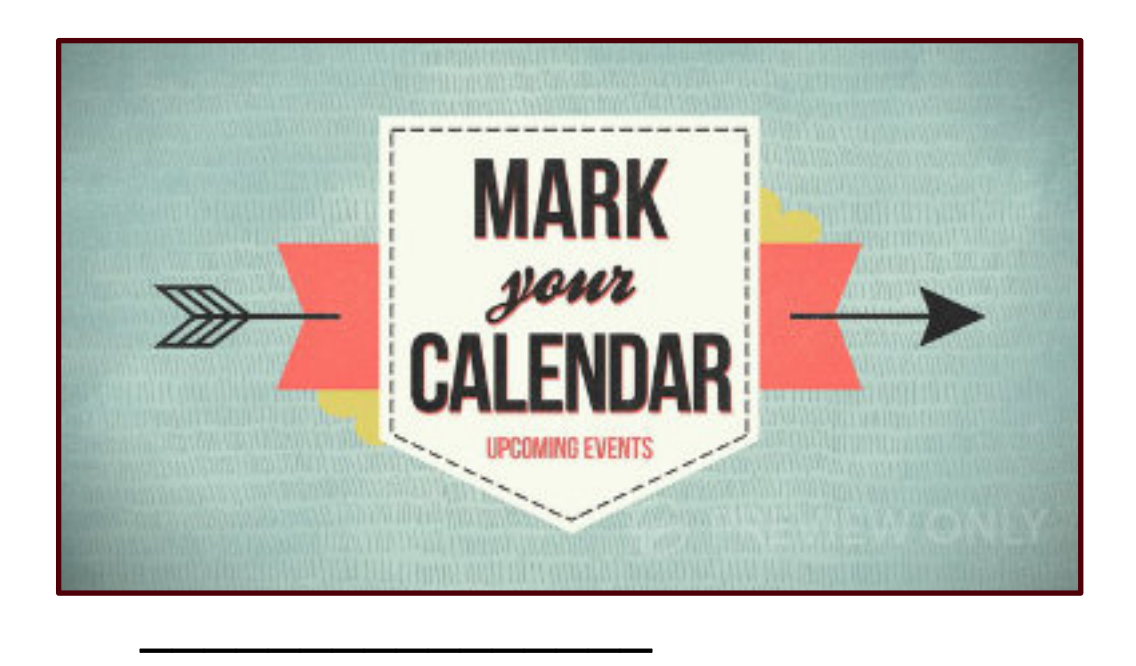

### **Mark Your Calendar! March 2020 Meeting Date Change**

March Meeting Now Scheduled for Saturday, March 14th, 2020, at 2:30 p.m.

We have a special treat for you in March. "Tech-perts" from the Newark Library will be visiting with us to share the latest technology trends in the Licking County Library System. These "tech-perts" do not work on Sundays, so we need to move our meeting to Saturday. As mentioned above, the new meeting date is Saturday, March 14th, 2020, at 2:30 p.m.

Thank you for your understanding and flexibility.

If John Kennedy finds his name here, in this February, 2020, Random Bits Newsletter, he can ask at the Sign-In Desk for a free door prize ticket.

**————————————————**

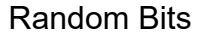

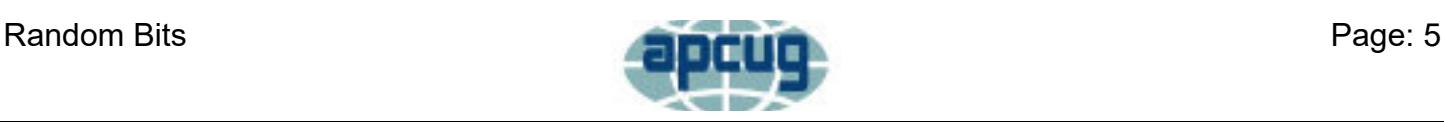

### **Don't Forget**

# <span id="page-5-0"></span>Don't ORGET!

Amazon offers a complimentary program that supports non-profit organizations like the EastCentral Ohio Technology Users Club ("Licking County Computer Society Inc"). All you need to do is start your Amazon shopping at "smile" instead of "www" (i.e., [https://smile.amazon.com\)](https://smile.amazon.com).

**AmazonSmile Charitable Donations**

When you shop at [smile.amazon.com](https://smile.amazon.com), Amazon donates 0.5% of the price of your eligible AmazonSmile purchases to the charitable organization of your choice. AmazonSmile is the same Amazon you know. They offer the same fantastic products, the same prices, and the same excellent service.

Please consider supporting ECOTUC by making us your charity of choice and doing your Amazon shopping at smile.amazon.com.

#### **Kroger Community Rewards Program**

Kroger offers a complimentary program that supports non-profit organizations like the East-Central Ohio Technology Users Club ("Licking County Computer Society Inc."). All you have to do is shop at Kroger and swipe your Kroger Plus Card. Please consider supporting ECOTUC through the Kroger Community Rewards program. Simply visit the Kroger Community Rewards website and make us your charity of choice.

Our Organization Number is JH634.

Kroger Community Rewards Website:

<https://www.kroger.com/account/enrollCommunityRewardsNow/>

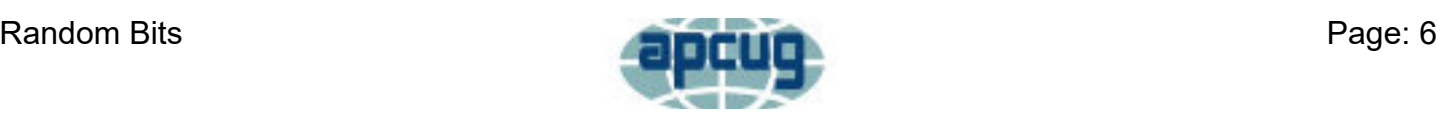

### **APCUG NOOZ**

<span id="page-6-0"></span>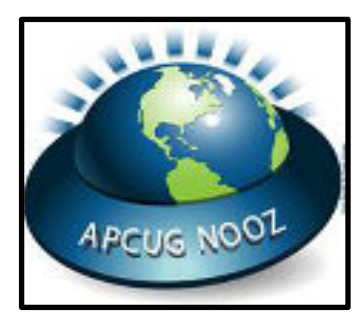

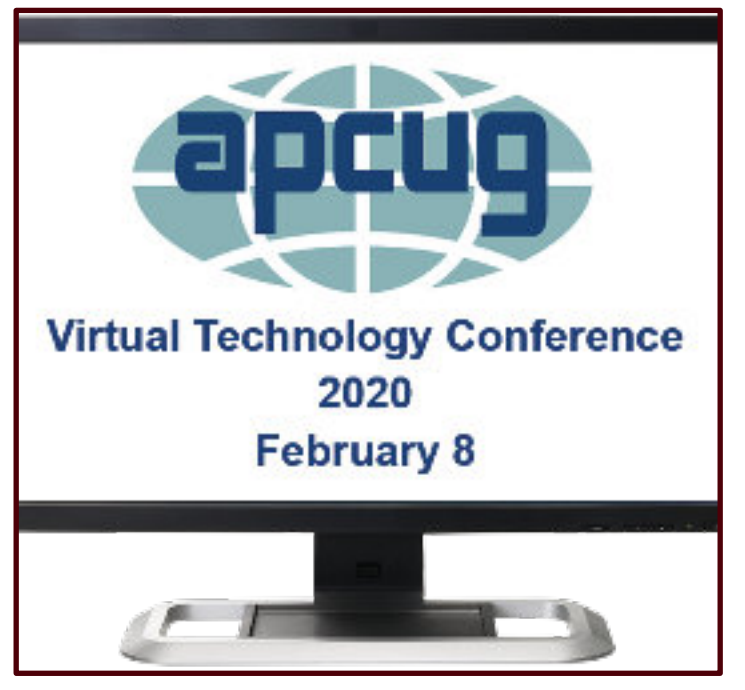

## **VIRTUAL TECHNOLOGY CONFERENCE (VTC)**

### **Saturday, February 8**

#### **1:00 pm – 4:00 pm ET -- 12:00 – 3:00 CT**

#### **11:00 – 2:00 MT -- 10:00 – 1:00 PT**

**APCUG's Virtual Technology Conferences are FREE!**

**Registration closes @ 11:30 PM ET on February 7**

**Attend using your computer, tablet or phone with the Zoom.us app.**

**Download the app for the device you will be using at:**

**https://zoom.us/download**

**Sessions are 50 minutes with time for Q&A**

**Register once via Eventbrite**

**You do not need an Eventbrite account to attend the conference**

**You do not need a Zoom account to attend the VTC**

**Before the event, you will receive an email with directions and links for attending Tracks 1 and 2.**

**Day of conference, after connecting via Zoom, it is very helpful if you sign into each presentation you attend via the Chat Box; first and last name you used to register at Eventbrite.**

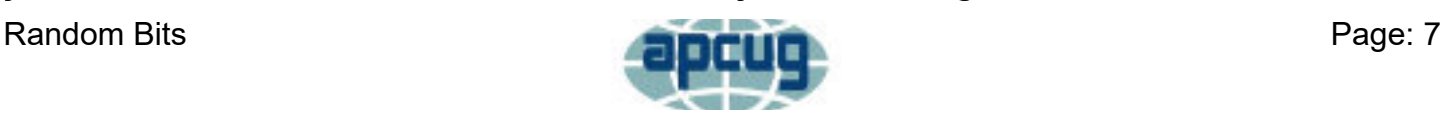

### **APCUG NOOZ Con't**

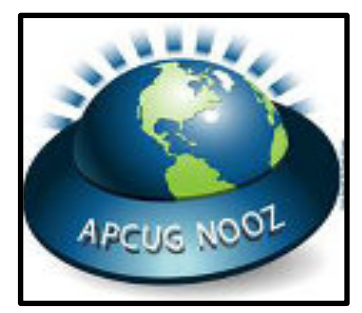

**Why? If all of the questions aren't answered during the session, the rest of the answers will be sent to you. Or, there might be a handout.**

**Register at Eventbrite**

**More information at: https://www.apcug2.org**

**Questions: Contact virtualconferences@apcug.org**

**TRACK 1**

**1:00 PMET**

**The Browser – Your Most Important App**

**Hewie Poplock, APCUG Rep, Central Florida Computer Society & Sarasota Technology User Group; Chromebook Evangelist**

**The computer program or app that we all use the most is the browser. A browser, which is short for web browser, is a software application used to locate, retrieve and display content on the World Wide Web or Internet. Hewie will describe some of the important features of browsers and describe many important settings used in most browsers. He will also talk about little add-on programs called extensions for browsers, including where to find them, how to add them, and talk about some that he has found invaluable.**

**2:00 PM ET**

**What will 5G mean to you?**

**Ron Brown, Program Coordinator, Silvercom Computer & Technology Club**

**3:00 PM ET**

**Getting started in researching your Family History (Even if you have been researching for years)**

**Jeri Steele, Genealogist**

**Whether you are just getting started or have been researching your family history for years, Jeri presents some steps to organize, plan, document, and record your work. These steps keep you moving forward with your research instead of getting buried in the details. Case studies will be presented as examples.**

**TRACK 2**

**1:00 PM ET**

**Future of Technology**

**Dave Dockery, President**

**Tampa Bay Technology Society**

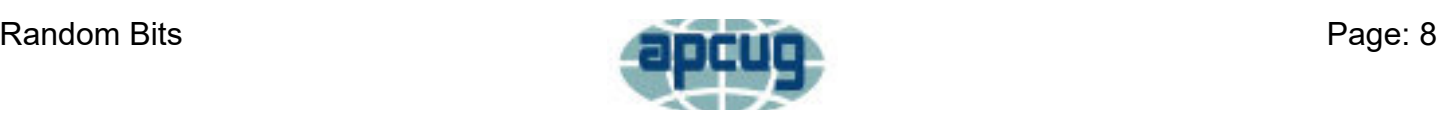

### **APCUG NOOZ Con't**

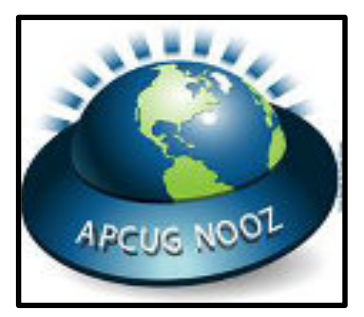

**While it's obvious that change in the world has been speeding up in the last several years, Doc will explain why the world is going to speed up even more in the future. What does that mean for those of us who want to keep abreast of all of the coming changes.**

**2:00 PM ET**

**Introduction to Home Automation**

**Bill James, Vice President**

**Computer Club of Oklahoma City**

**Bill's presentation covers: What is home automation, how to get started, what is required, two approaches – device or system, commercial home automation and security systems, do it yourself devices, types of hubs or controllers, security and privacy.**

#### **3:00 PM ET**

**Creating a Podcast for your group**

**Michael Crose, Board Member and Podcast Creator**

**Tampa Bay Technology Center**

**Is there a podcast in your group's future? Michael's presentation covers:**

**What is a podcast?**

**What can you podcast about?**

**How hard is it to start a podcast?**

**What kind of equipment and software do you need?**

**Do you need a website?**

**How do you get your podcast out there?**

**Copyright © 2020 APCUG, All rights reserved.**

**MEMBERSHIP RENEWAL. Thank you to the groups that have renewed their membership for 2020. If your group hasn't renewed, please click on this link to go to the Renewal Form. https://apcug2.org/membership-renewal-form/**

**Congratulations to the three groups that won a Google Home Mini in the random drawing:**

**Region 3 – Canton Alliance Massillon User Group**

**Region 9 – Mile High Computer Resource Organization**

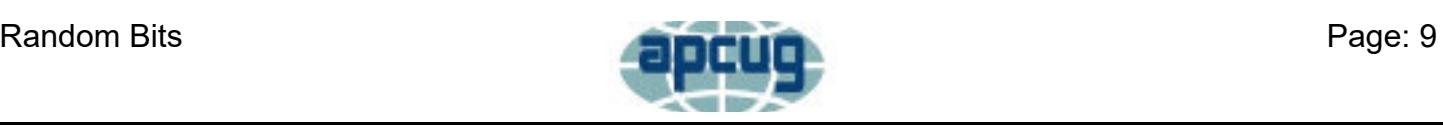

### **APCUG NOOZ Con't**

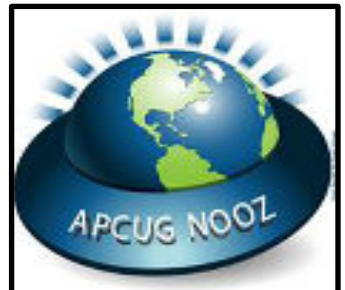

**Region 10 – Leisure World-Seal Beach Technology & Computer Club**

**Speakers Bureau List. Several interactive presentations via Zoom have been added to the SB list. If you would like a list of presentations by speaker, please send your request to Judy Taylour @ Jtaylour (at) apcug.org.**

**Q1 2020 Reports. Your copy of the Q1 issue is attached. You will find information on what APCUG's member groups are doing – perhaps you will get some new ideas for your group. Make sure you also read the Tips for**

**Member Groups = also lots of ideas.**

**ACUG is not a part of, nor a representative of any manufacturer, product, reseller, dealer, consultant, or business. The organization does not endorse any product, etc. As a member of APCUG, you have received this e-mail to inform you of updates, changes, or special news and information. Our policy has always been to send email messages only to announce such** information, and we will continue to honor this policy. If you no longer want to receive these e**mails, please reply to the sender. Thank you for being a member of APCUG.**

**John Kennedy, APCUG**

**Board of Advisors**

**Region 3 (IN,KY,MI,OH,TN)**

**Region 6 (IL,IA,MN,ND,NE,SD,WI)**

**Your communication link with APCUG**

**"Association of Personal Computer User Groups" (APCUG)**

**An International Organization of Technology & Computer User Groups**

**APCUG's Winter Virtual Technology Conference (VTC) - February 8, 2020**

**www.apcug2.org**

**www.facebook.com/APCUG**

**www.twitter.com/apcug**

**www.youtube.com/apcugvideos**

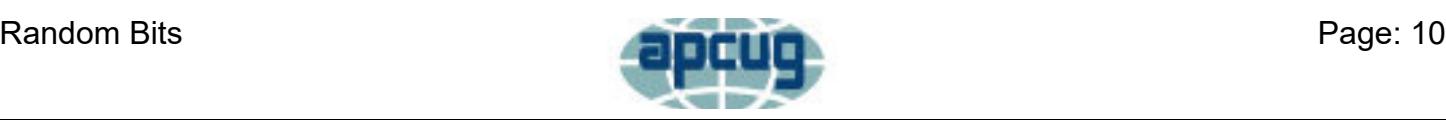

### **Secretary's Report**

<span id="page-10-0"></span>

#### **2019- 11-21 Executive Board Meeting Minutes ECOTUC/LCCS**

**Voting members Present:** Jim Amore, John Kennedy, Kenneth Tubaugh, Ken/Sue Bixler, Jim Holton, Mary Frances Rauch, Bill Toothman & Jim/Nancy Grower.

**Non-Voting Members:** Wayne Snyder **Guest:** David Hutchison

President Amore called the meeting to order@ 4:00pm in the Resource Center.

**Secretary's Report:** the September 12, 2019 Executive Board Meeting Minutes has been emailed to board members and posted on the bulletin/web boards. The report will be filed.

**Treasurer's Report:** The treasurer reported \$17387.65 in the account as of October 31, 2019. The report will be filed for audit.

**Correspondence:** None.

#### **Committee Reports:**

Recycling/Refurbishing: The recycler sent a check for \$645.73 from our last recycle event. The club is still accepting recycled materials.

Membership: There are 214 paid members.

Program Chair: Mary Frances Rauch reported there are 43 reservations for the December 8, 2019 Holiday Party.

December 4, 2019 @ 10:00am members will hold a "clean-up" day at the club.

December 7, 2019 @ 10:00am, members will set up and prepare tables for the Holiday Party.

Technology/Teaching: John Kennedy reported Help Desks are still being held. There was discussion as to whether the club should hold IOS/Apple/Android Help Desks.

Election Committee: Chairman, Wayne Snyder announced the Slate of Officers:

President: Jim Amore

Vice-president: Kenneth Tubaugh

Treasurer: Sue Bixler

Secretary: Nancy Grower

Trustees: Two are to be elected: Waneta Newland, Dave DeRolph & Bob Woods. The floor will be open for nominations.

**Old Business:** Concerning the up-coming elections to be held at the Holiday Party, John Kennedy motioned and Jim Holton seconded that the person receiving the most votes be elected to fill the full term, replacing Jim Grower; and the person with the second most votes be elected to fill the unexpired term of Kenneth Tubaugh, who has resigned his position to become the Vice President. The motion passed.

**New Business:** John Kennedy reminded us that we need to renew our APCUG Status before the end of December. By renewing before the end of December, we will be entered into the "Early Bird" drawing for an Echo Dot that can be used in our future raffle.

President Amore adjourned the meeting @5:00pm.

Submitted by: Nancy Grower, Secretary

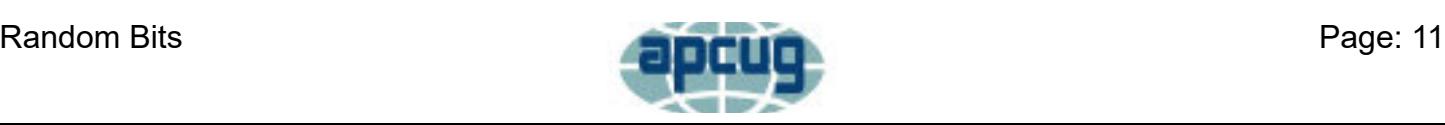

### **Secretary's Report Con't**

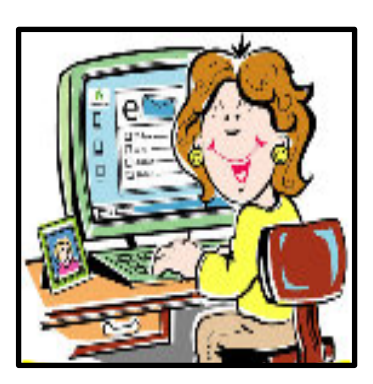

#### **2019- 11-21 Executive Board Meeting Minutes ECOTUC/LCCS**

**Voting members Present:** Jim Amore, John Kennedy, Kenneth Tubaugh, Ken/Sue Bixler, Jim Holton, Mary Frances Rauch, Bill Toothman & Jim/Nancy Grower.

**Non-Voting Members:** Wayne Snyder **Guest:** David Hutchison

President Amore called the meeting to order@ 4:00pm in the Resource Center.

**Secretary's Report:** the September 12, 2019 Executive Board Meeting Minutes has been emailed to board members and posted on the bulletin/web boards. The report will be filed.

**Treasurer's Report:** The treasurer reported \$17387.65 in the account as of October 31, 2019. The report will be filed for audit.

#### **Correspondence:** None.

#### **Committee Reports:**

Recycling/Refurbishing: The recycler sent a check for \$645.73 from our last recycle event. The club is still accepting recycled materials.

Membership: There are 214 paid members.

Program Chair: Mary Frances Rauch reported there are 43 reservations for the December 8, 2019 Holiday Party.

December 4, 2019 @ 10:00am members will hold a "clean-up" day at the club.

December 7, 2019 @ 10:00am, members will set up and prepare tables for the Holiday Party.

Technology/Teaching: John Kennedy reported Help Desks are still being held. There was discussion as to whether the club should hold IOS/Apple/Android Help Desks.

Election Committee: Chairman, Wayne Snyder announced the Slate of Officers:

President: Jim Amore

Vice-president: Kenneth Tubaugh

Treasurer: Sue Bixler

Secretary: Nancy Grower

Trustees: Two are to be elected: Waneta Newland, Dave DeRolph & Bob Woods.

The floor will be open for nominations.

**Old Business:** Concerning the up-coming elections to be held at the Holiday Party, John Kennedy motioned and Jim Holton seconded that the person receiving the most votes be elected to fill the full term, replacing Jim Grower; and the person with the second most votes be elected to fill the unexpired term of Kenneth Tubaugh, who has resigned his position to become the Vice President. The motion passed.

**New Business:** John Kennedy reminded us that we need to renew our APCUG Status before the end of December. By renewing before the end of December, we will be entered into the "Early Bird" drawing for an Echo Dot that can be used in our future raffle.

President Amore adjourned the meeting @5:00pm.

Submitted by: Nancy Grower, Secretary

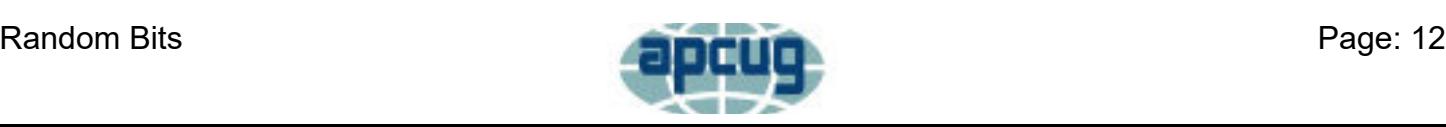

### **Treasurer's Report**

<span id="page-12-0"></span>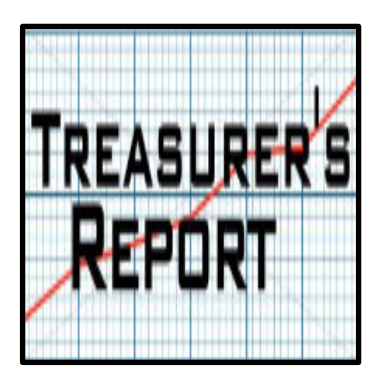

#### Account Balances - As of 12/31/2019

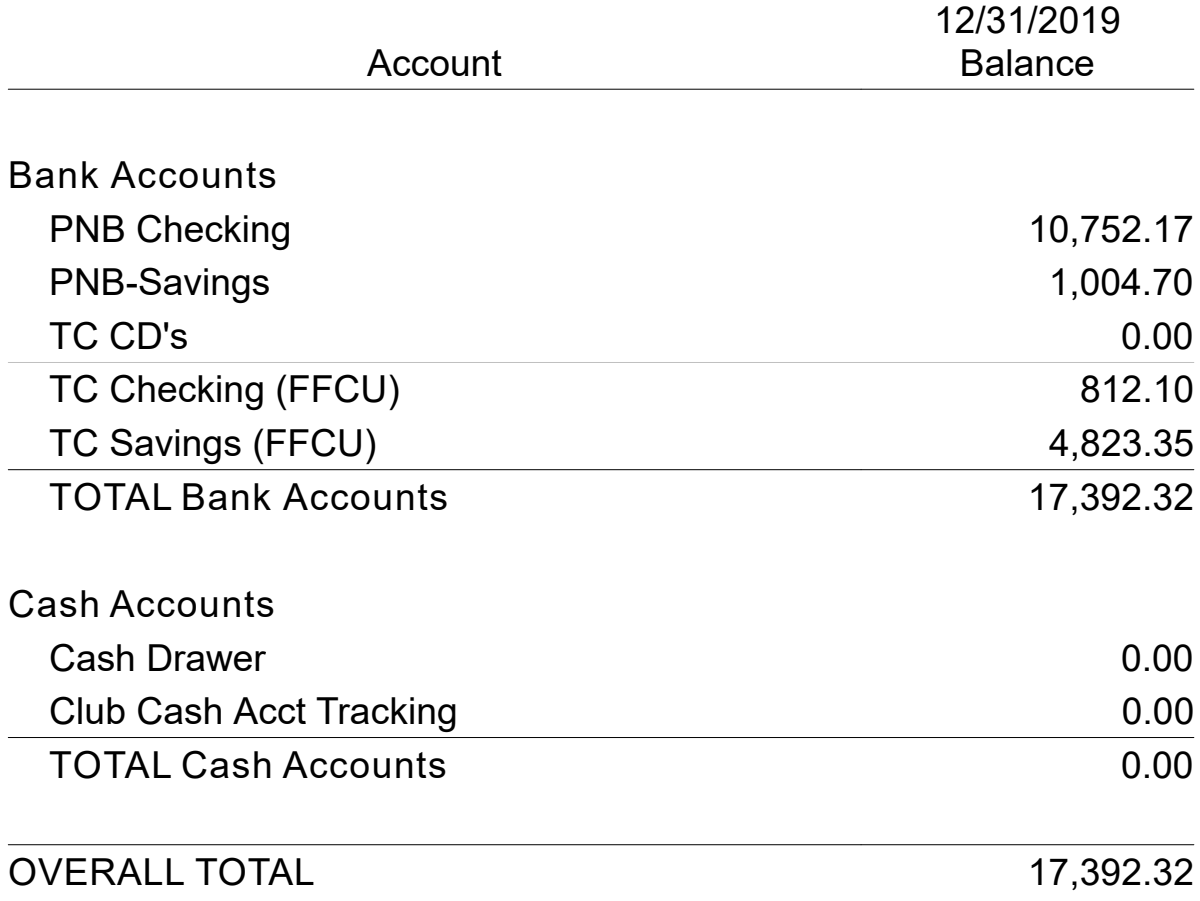

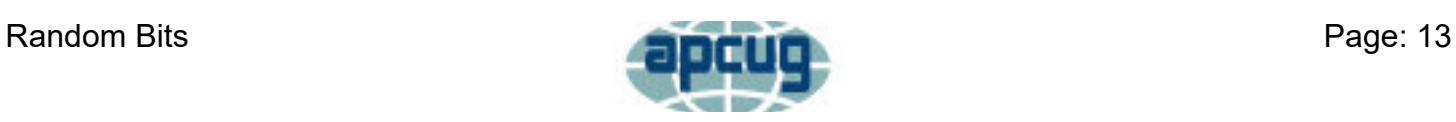

### **Repair Help Desk Help Desk / SIG**

#### **25 January, 2020** Repair SIG

A laptop without a hard drive was brought in to determine whether it was a candidate for rebuilding. It failed to pass initial boot testing so we decided it was not viable. We were able to provide a refurbished laptop at minimal cost to the financially challenged individual.

<span id="page-13-0"></span>Meeting Time

1st Tuesday 7:00 p.m.

1 st & 3rd Saturday 1:00 p.m.

Jim addressed two individual members problems.

1. Scanned for malware and corrected a slow computer problems.

2. Corrected a laptop issue regarding the mouse pad.

Everett corrected extensive issues on a Microsoft Windows 7 computer.

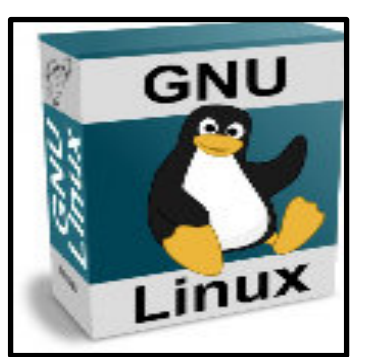

Meeting Times

2 nd Friday 1:00 - 4:00 p.m.

4 th Friday 1:00 - 4:00 p.m.

#### **Linux SIG / Help Desk**

The Linux Help Desk meet this month and continued a string of enjoyable and informative sessions. In addition to discussing some topics related to Linux distros, the group talks a lot about things related to technology concerning subjects relating to the things we do on a computer (some of which is relevant to the other operating systems as well).

One such topic was "cloud computing" and what is the best service for Linux users. We had a discussion about some of the major providers and found that many of the ones that are recommended for Linux users are also the same ones that are recommended for Windows and Mac users.

Our discussion lead to the understanding that there were a number of good cloud services available to us. However, most had limited storage space for the

desired amount of "free". But if you needed more, you could pay for it. Although Dropbox was usually rated in the top two services, it had a small free limit size (2 GB). Another good service with a bigger free storage amount (10 GB) was from pCloud. The bigger storage came with the service called Mega (50 GB). And of course anyone can get storage from Google (Drive) and Microsoft (OneDrive).

Join us on the  $2^{nd}$  and  $4^{th}$  Friday afternoons at 1:00 p.m. to learn more about the free Linux operating system.

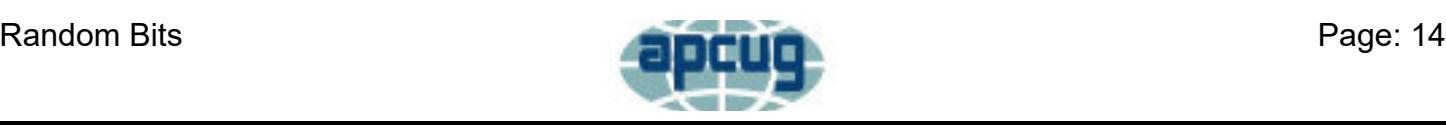

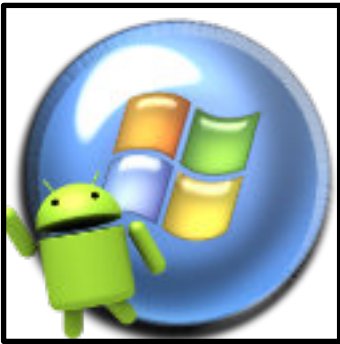

Meeting Times

1 st Wednesday 2:00 p.m.

3 rd Wednesday 2:00 p.m.

#### **Windows / Android Help Desk Help Desk / SIG Con't**

The Windows/Android Help Desk only met once this month due to the New Year's holiday. But it was met with a great turnout of people wanting help with their Windows computers and Android devices. The attendees sat around a couple of tables and had sort of a round table event. As we went around the table, people were able to ask their question and get the help from those gathered. We went around the tables a number of times. In addition to some of the people getting answers to their questions, others were able to learn something new they hadn't know before.

Some of the items that were discussed included a member who had a strange mouse cursor show up as they were doing things on the Internet. They said they had a double-arrow circle and the page they were reading went up and down quickly. That person was informed it was an option to scroll faster by

clicking the middle button or pressing down on the wheel. Then you could move your mouse up or down to scroll the pages more quickly than the other methods people usually use. To get rid of it, you just click the middle button or wheel again. This can accidentally happen when your index finger moves a little off it's button and you click the wheel. Another member didn't know that trick and really liked it and planned to start using it.

One member had questions about the screens on their smartphone and why there was so much blank space on it. It turned out that the member had accidentally clicked the option to add more screens. They were shown how to remove/delete those extra screens. They were also helped with moving icons around on their screens.

A visitor who was attending had a problem with a laptop that was given to him by his daughter. She had "cleaned it all up" before sending it to him. The only problem was that she had somehow deleted the password but the computer was still requiring him to enter a password (which he didn't have because it was removed). It was suggested that he go to the Repair Help Desk the following Saturday as the guys have software that can change/add/remove passwords for Windows computers.

We also talked about what to do about all those ads that show up on your Internet pages. Another member showed them how to add extensions/add-ons to their browsers that will help with blocking unwanted junk.

This was just some of the things that were covered on that day. All Windows and Android users are invited to join the group for questions and answers on the 1<sup>st</sup> and 3<sup>rd</sup> Wednesday afternoons starting at 2:00 p.m. Even if you don't have a question and you want to maybe learn more about using Windows or Androids, you're welcome to join us.

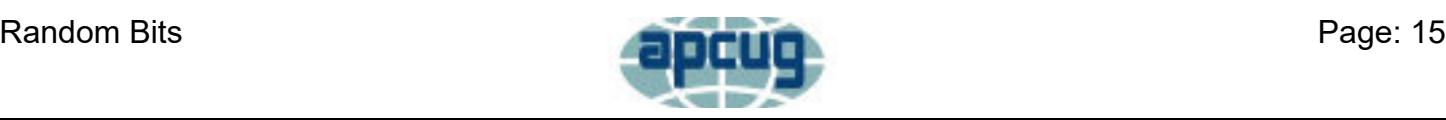

<span id="page-15-0"></span>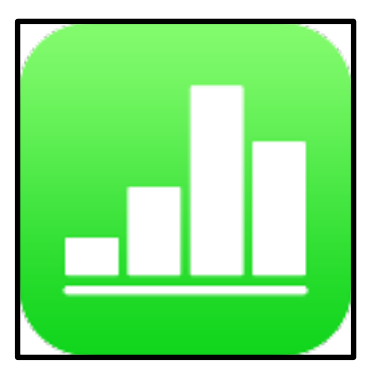

#### **How to Organize Your Life With Numbers for Mac Featured Articles**

#### **By: Dan Helyer**

#### **<https://www.makeuseof.com/>**

Numbers is a spreadsheet program that's perfect for helping you get organized. As part of the iWork suite, it's a better choice than Google Docs or Excel because it's native to macOS and available free from the App Store.

To view full article **[CLICK HERE](https://www.makeuseof.com/tag/organize-life-numbers-mac/)**

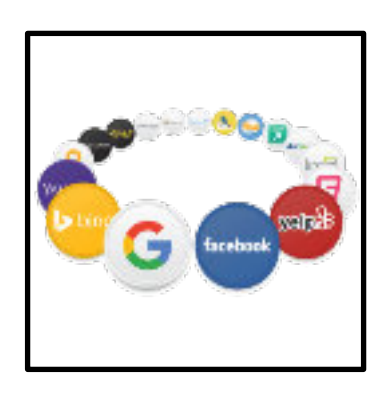

#### **HOW-TOHow to Manage Tracking Prevention in Microsoft Edge**

#### **By: BRIAN BURGESS**

#### **<https://www.groovypost.com/>**

The tracking prevention feature in the new Microsoft Edge provides protection from known and harmful online trackers that operate in the background. One of the selling points of the new Microsoft Edge is its focus on privacy and tracking prevention. Here's a look at what tracking is and how to manage the tracking prevention settings in Edge.

To view the full article **[CLICK HERE](https://www.groovypost.com/howto/manage-tracking-prevention-in-microsoft-edge/)**

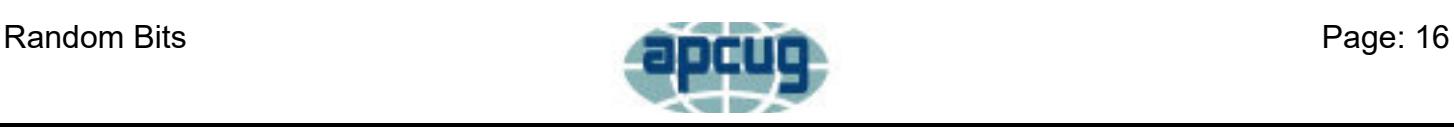

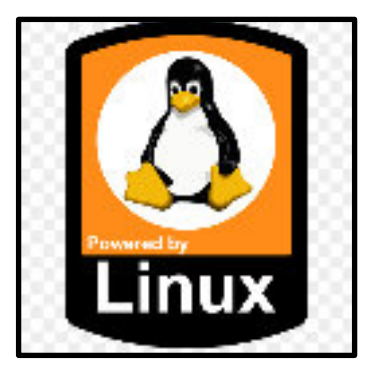

#### **7 Best Linux Distros For Programmers Featured Articles Con't**

#### **By: DarkDuck**

#### **[Source](https://linuxblog.darkduck.com/)**

Linux distributions allow you to not only browse the web but also to work on any other necessary tasks. The Linux kernel is very flexible and it enables developers to make any modifications and contributions they want. Besides, Linux can run on any hardware and is compatible with all the popular programming languages.

To view the full article **[CLICK HERE](https://linuxblog.darkduck.com/2020/01/7-best-linux-distros-for-programmers.html)**

### **How to Run Netflix on the Raspberry Pi**

#### **By: Emmet**

#### **[Source](https://pimylifeup.com/)**

Netflix has been one of the hardest things to get working on the Raspberry Pi thanks to its reliance on a DRM (Digital Rights Management) that tends only to be distributed for closed platforms.

To view the full artic**[le CLICK HERE](https://pimylifeup.com/raspberry-pi-netflix/)**

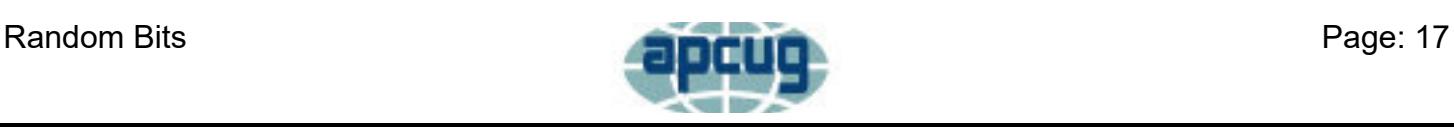

### **Club Officers**

<span id="page-17-0"></span>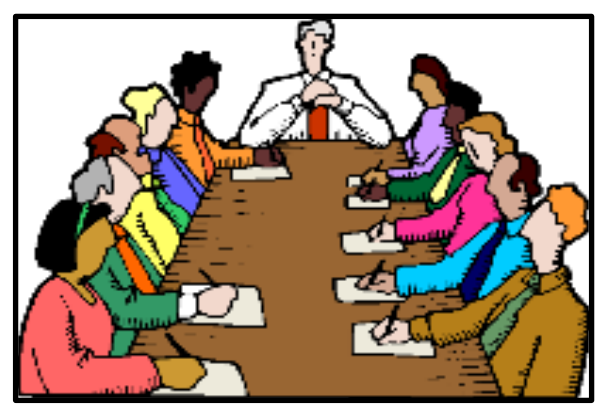

### **Below is a list of your Club officers and their contact information.**

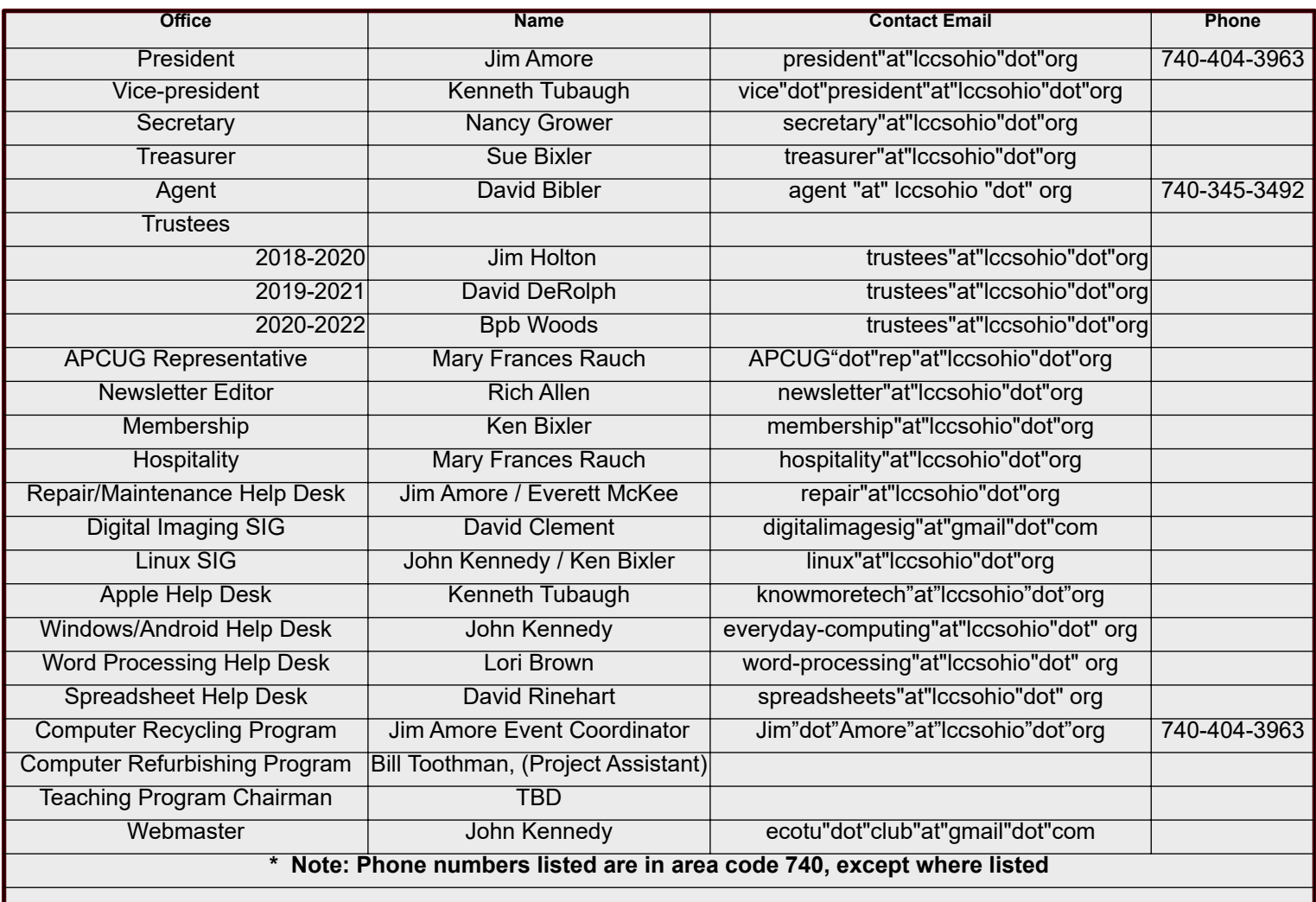

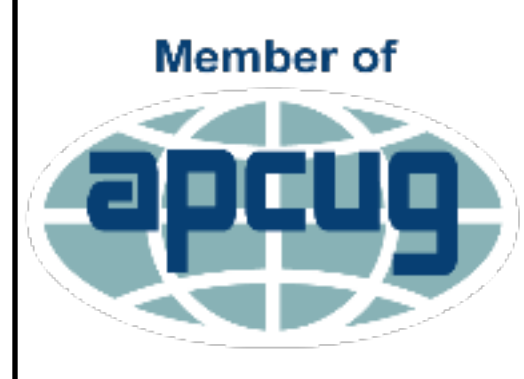

**An International Association of Technology** & Computer User Groups

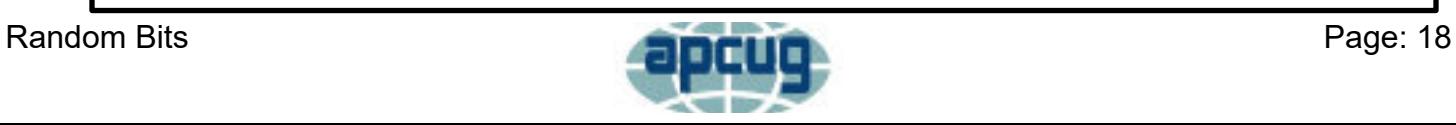